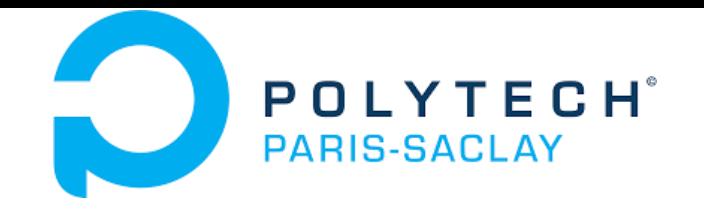

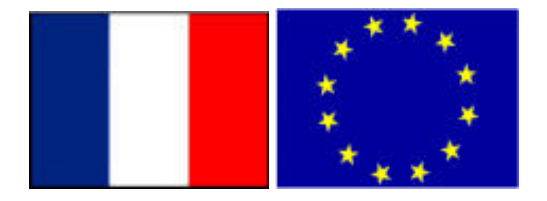

#### GP-GPU

# **Bibliothèque CUBLAS**

#### **Stéphane Vialle**

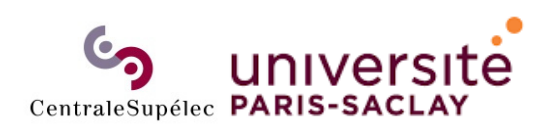

ÉCOLE DOCTORALE **Sciences et technologies** de l'information et de la communication (STIC)

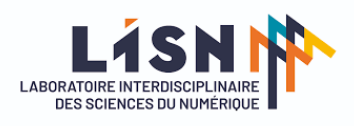

Stephane.Vialle@centralesupelec.fr http://www.metz.supelec.fr/~vialle

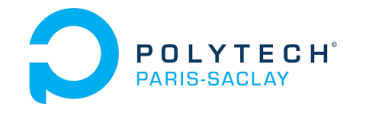

# Bibliothèque CUBLAS

- **1 – Les bibliothèques BLAS**
- 2 CUBLAS *vs* BLAS
- 3 La fonction *cublasDgemm*
- 4 Transposition de matrice
- 5 Espace de stockage pour *cublasDgemm*
- 6 CUBLAS avec TensorCores
- 7 Adresse mémoire d'un *symbol*

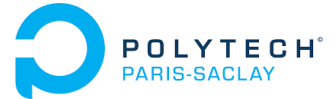

# Les bibliothèques « BLAS »

## **BLAS : Basic Linear Algebra Subprograms**

- Ensemble de fonctions d'algèbre linéaire
- Prototypes publiés en 1979

https://fr.wikipedia.org/wiki/Basic\_Linear\_Algebra\_Subprograms

- 3 niveaux de BLAS :
	- •niveau 1 : opérations sur les vecteurs
	- •niveau 2 : opérations de type matrice – vecteur
	- •niveau 3 : opérations de type matrice – matrice
- **UNE API standardisée et DES implantations**
	- implantations open-sources ex : OpenBLAS, ATLAS (très efficaces)
	- implantations propriétaires ciblées sur un type de matériel ex : bibliothèque MKL d'Intel
	- •installer en recompilant sur la machine cible

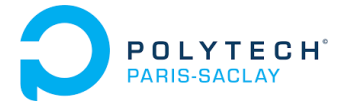

# Les bibliothèques « BLAS »

#### **La Fonction cblas\_dgemm :**

- Fonction de produit de matrices denses
- Travaille sur des *double* (**cblas\_sgemm** pour les *float* )

 $C = \alpha$ ,  $op(A) \times op(B) + \beta$ , C

```
void cblas_dgemm (
   const CBLAS_LAYOUT Layout, 
   const CBLAS_TRANSPOSE transa, 
   const CBLAS_TRANSPOSE transb,
   const int m, const int n, const int k, 
   const double alpha, 
   const double *a, const int lda, 
   const double *b, const int ldb, 
   const double beta, 
   double *c, const int ldc)
                                                  Stockage en 
                                                 row major ou 
                                                 column major
```
 $\rm A$ 

 $\pmb{k}$ 

m

 $\boldsymbol{C}$ 

B

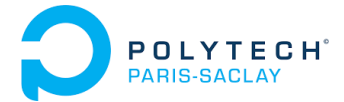

# Les bibliothèques « BLAS »

#### **La Fonction cblas\_dgemm :**

- Fonction de produit de matrices denses
- Travaille sur des *double* (**cblas\_sgemm** pour les *float* )

 $C = \alpha$ ,  $op(A) \times op(B) + \beta$ , C

```
void cblas_dgemm (
   const CBLAS_LAYOUT Layout, 
   const CBLAS_TRANSPOSE transa, 
   const CBLAS_TRANSPOSE transb,
   const int m, const int n, const int k, 
   const double alpha, 
   const double *a, const int lda, 
   const double *b, const int ldb, 
   const double beta, 
   double *c, const int ldc)
                                                  Transposition 
                                                  « au vol » (ou 
                                                  pas) de A et B
```
A

 $\pmb{k}$ 

m

 $\boldsymbol{C}$ 

B

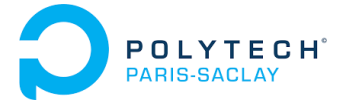

# Les bibliothèques « BLAS »

#### **La Fonction cblas\_dgemm :**

- Fonction de produit de matrices denses
- Travaille sur des *double* (cblas\_sgemm pour les *float*) k

 $C = \alpha$ ,  $op(A) \times op(B) + \beta$ , C

```
void cblas_dgemm (
   const CBLAS_LAYOUT Layout, 
   const CBLAS_TRANSPOSE transa, 
   const CBLAS_TRANSPOSE transb,
   const int m, const int n, const int k, 
   const double alpha, 
   const double *a, const int lda, 
   const double *b, const int ldb, 
   const double beta, 
   double *c, const int ldc)
                                                  Tailles des 
                                                   matrices
```
A

m

 $\boldsymbol{C}$ 

B

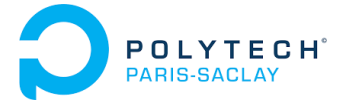

# Les bibliothèques « BLAS »

#### **La Fonction cblas\_dgemm :**

- Fonction de produit de matrices denses
- Travaille sur des *double* (**cblas\_sgemm** pour les *float* )

 $C = \alpha$ ,  $op(A) \times op(B) + \beta$ , C

```
void cblas_dgemm (
   const CBLAS_LAYOUT Layout, 
   const CBLAS_TRANSPOSE transa, 
   const CBLAS_TRANSPOSE transb,
   const int m, const int n, const int k, 
   const double alpha, 
   const double *a, const int lda, 
   const double *b, const int ldb, 
   const double beta, 
   double *c, const int ldc)
                                               lda, ldb, ldc : tailles 
                                                 des zones de 
                                                   stockage
                                                 (voir plus loin)
```
A

 $\pmb{k}$ 

m

 $\boldsymbol{C}$ 

B

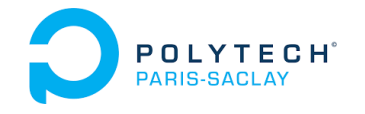

# Bibliothèque CUBLAS

- 1 Les bibliothèques BLAS
- **2 – CUBLAS** *vs* **BLAS**
- 3 La fonction *cublasDgemm*
- 4 Transposition de matrice
- 5 Espace de stockage pour *cublasDgemm*
- 6 CUBLAS avec TensorCores
- 7 Adresse mémoire d'un *symbol*

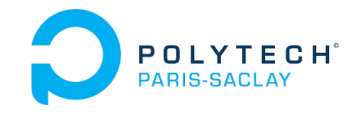

# 2 – CUBLAS *vs* BLAS

- •Mêmes fonctionnalités d'algèbre linéaire que les BLAS
- • Mais quelques différences :
	- **Besoin d'initialiser l'usage de la bibliothèque**
		- $\bullet$ Récupération d'un « *handle* » sur la bibliothèque
		- $\bullet$ Passage de ce *handle* en paramètre de toutes les fonctions CUBLAS
	- **Le format «** *column major* **» (style FORTRAN) est imposé**
		- •Possibilité de convertir les données d'entrée au vol
		- $\bullet$ Besoin de convertir les données de sortie

#### **La bibliothèque ne se charge pas des transferts CPU/GPU**

- $\rightarrow$  les transferts restent à la charge du développeur
- **Quelques nouvelles fonctions disponibles**
	- $\rightarrow$  des « extensions des BLAS » : non standard mais pratiques !

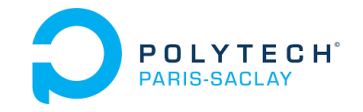

# 2 – CUBLAS *vs* BLAS

#### **Utilisation des CUBLAS**

- 1. Ajout de **#include <cublas\_v2.h>** au début du fichier src Cuda
- 2. Ajout de **–lcublas** à l'édition de lien
- 3. Initialisation des CUBLAS dans le code Cuda **cublasHandle\_t handle; cublasCreate( &handle);** *// Return a cudaStatus\_t // CUBLAS\_STATUS\_SUCCESS ? cublasXxxx(handle,…); // Cublas usage* **cublasDestroy(handle);** *// End of cublas usage*
- Rmq : L'initialisation (**cublasCreate**) peut prendre un peu de temps! Ne la faire qu'une seule fois au début du pgm.

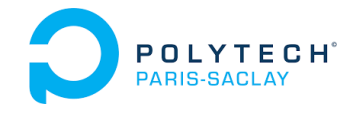

# Bibliothèque CUBLAS

- 1 Les bibliothèques BLAS
- 2 CUBLAS *vs* BLAS
- **3 – La fonction** *cublasDgemm*
- 4 Transposition de matrice
- 5 Espace de stockage pour *cublasDgemm*
- 6 CUBLAS avec TensorCores
- 7 Adresse mémoire d'un *symbol*

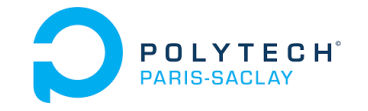

# 3 – La fonction *cublasDgemm*

#### **API :**

**cublasStatus\_t cublas Dgemm(cublasHandle\_t handle,**

$$
C = \alpha \cdot op(A) \times op(B) + \beta \cdot C
$$

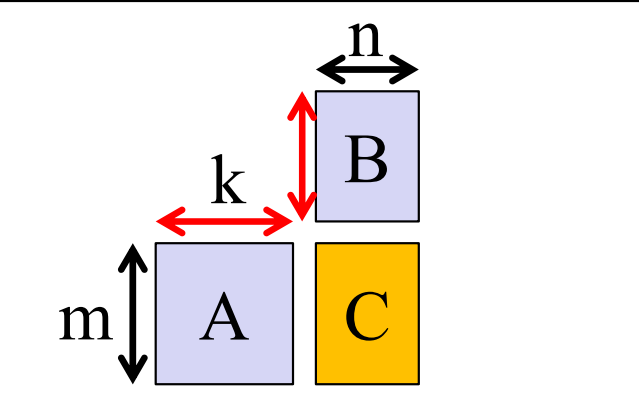

**cublasOperation\_t transa, cublasOperation\_t transb, int m, int n, int k, const double \*alpha, const double \*A, int lda, const double \*B, int ldb, const double \*beta, double \*C, int ldc)**

### **Comparé aux BLAS :**

- On passe le « *handle* » des cublas (1<sup>er</sup> paramètre)
- Les valeurs « *alpha* » et « *beta* » ne sont pas des constantes mais des adresse de variables (constantes)
- On ne précise pas le format des données :

→ le stockage « *column major* » est imposé

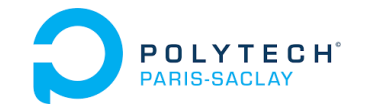

# 3 – La fonction *cublas Sgemm*

#### **API :**

**cublasStatus\_t cublas Sgemm(cublasHandle\_t handle,**

$$
C = \alpha \cdot op(A) \times op(B) + \beta \cdot C
$$

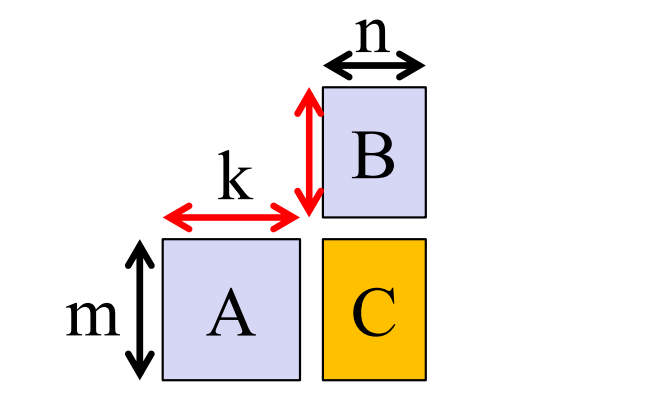

**cublasOperation\_t transa, cublasOperation\_t transb, int m, int n, int k, const float \*alpha, const float \*A, int lda, const float \*B, int ldb, const float \*beta, float \*C, int ldc)**

### **Comparé aux BLAS :**

- On passe le « *handle* » des cublas (1<sup>er</sup> paramètre)
- Les valeurs « *alpha* » et « *beta* » ne sont pas des constantes mais des adresse de variables (constantes)
- On ne précise pas le format des données :

→ le stockage « *column major* » est imposé

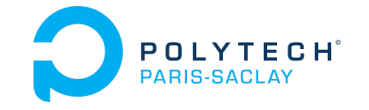

# 3 – La fonction *cublasDgemm*

#### **Format des données (matrices) :**

$$
C = \alpha \cdot op(A) \times op(B) + \beta \cdot C
$$

**cublasDgemm( cublasHandle\_t handle, cublasOperation\_t transa, cublasOperation\_t transb , int m, int n, int k,………)** A est une matrice :

- mathématiquement de *<sup>m</sup> lignes* × *k colonnes,*
- •considérée stockée au format *column major* (imposé),
- •que l'on peut transposer « au vol » :

$$
op(A) = \begin{cases} A & \text{if transa} = \text{CUBLAS\_OP\_N} \\ A^T & \text{if transa} = \text{CUBLAS\_OP\_T} \\ A^H & \text{if transa} = \text{CUBLAS\_OP\_C} \end{cases}
$$

Idem pour B : matrice de *k* lignes × *n colonnes*

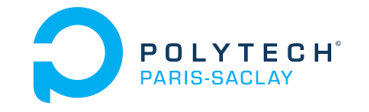

# 3 – La fonction *cublasDgemm*

#### **Format des données (matrices) :**

$$
C = \alpha \cdot op(A) \times op(B) + \beta \cdot C
$$

**cublasDgemm( cublasHandle\_t handle, cublasOperation\_t transa, cublasOperation\_t transb , int m, int n, int k,………)** A est une matrice :

- mathématiquement de *<sup>m</sup> lignes* × *k colonnes,*
- •considérée stockée au format *column major* (imposé),
- •que l'on peut transposer « au vol » :

**En langage C/C++ (comme en CUDA) un tableau 2D est stocké en** *row major* **…**

…en demandant la transposition au vol d'une matrice carrée (avec  $transa = CUBLAS OP T$ ) on l'obtient en *column major* ! Sinon : transposition explicite à réaliser (dans une opération séparée)

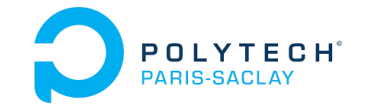

# 3 – La fonction *cublasDgemm*

#### **Format des données (matrices) :**

$$
C = \alpha \cdot op(A) \times op(B) + \beta \cdot C
$$

**cublasDgemm( cublasHandle\_t handle, cublasOperation\_t transa, cublasOperation\_t transb ,**

**int m, int n, int k,………) Mais** la matrice résultat (C) :

- est générée au format *column major* (imposé)
- • donc on obtient C T au format naturel du langage C/C++/CUDA

## **Pour obtenir C au format du C/C++/CUDA on peut :**

- Sol 1 : Transposer C avec un kernel écrit pour l'occasion
- Sol 2 : Transposer C avec la fonction CUBLAS **cublasDgeam** (qui n'est pas dans les BLAS mais dans CUBLAS)
- Sol 3 : Organiser les calculs matriciels pour calculer C<sup>T</sup> et donc obtenir C dans le format du C/C++/CUDA (matrices carrées)

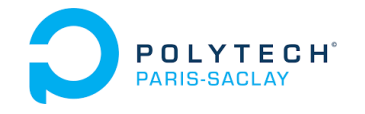

# Bibliothèque CUBLAS

- 1 Les bibliothèques BLAS
- 2 CUBLAS *vs* BLAS
- 3 La fonction *cublasDgemm*
- **4 – Transposition de matrice**
- 5 Espace de stockage pour *cublasDgemm*
- 6 CUBLAS avec TensorCores
- 7 Adresse mémoire d'un *symbol*

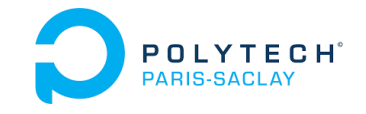

# 4 – Transposition de matrice

#### **Sol 1 : kernel de transposition basique**

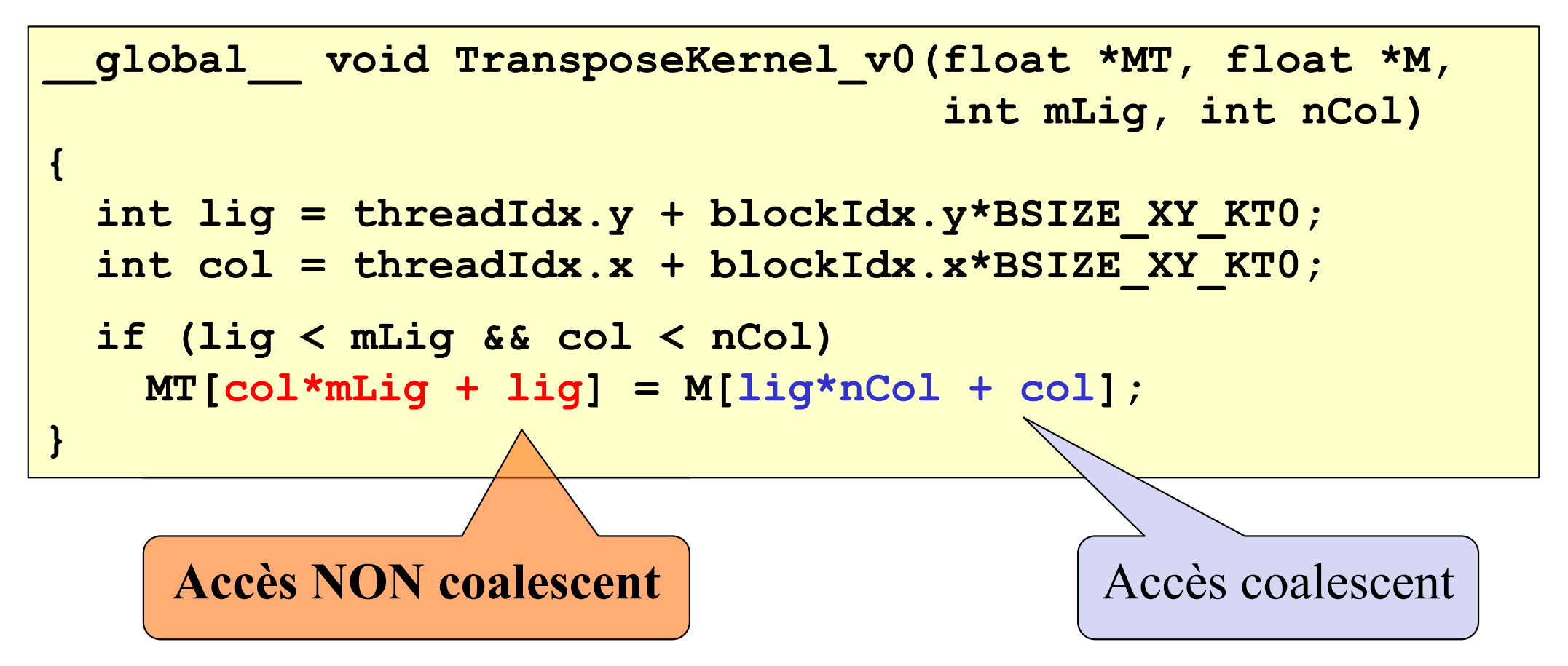

→ Utiliser la *shared memory* pour être coalescent à la lecture ET à l'écriture…

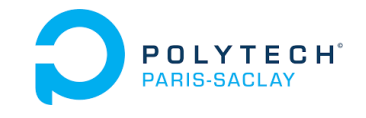

# 4 – Transposition de matrice

#### **Sol 1 : kernel de transposition optimisé**

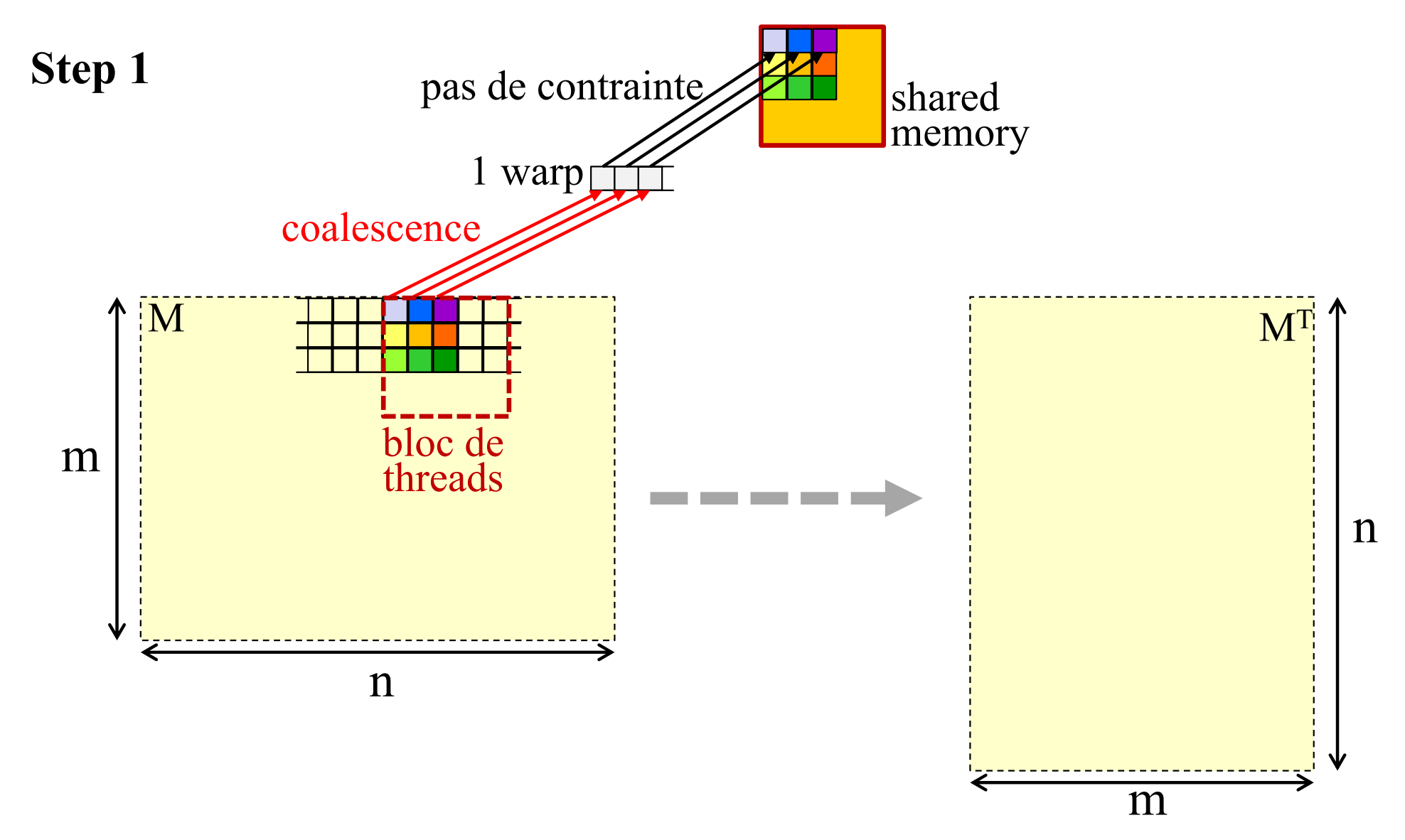

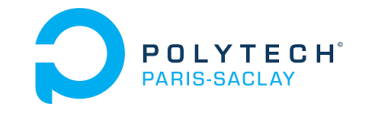

# 4 – Transposition de matrice

#### **Sol 1 : kernel de transposition optimisé**

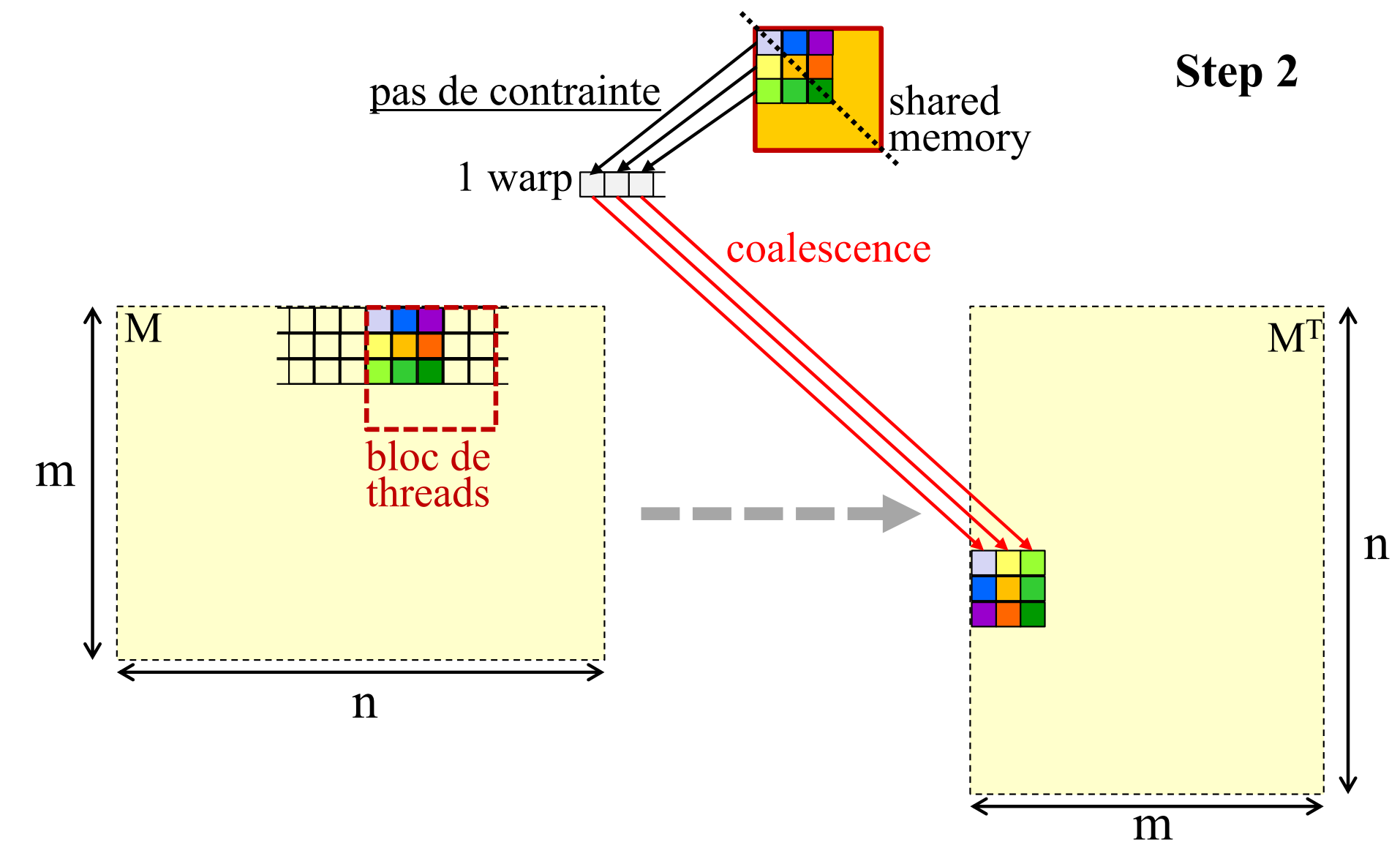

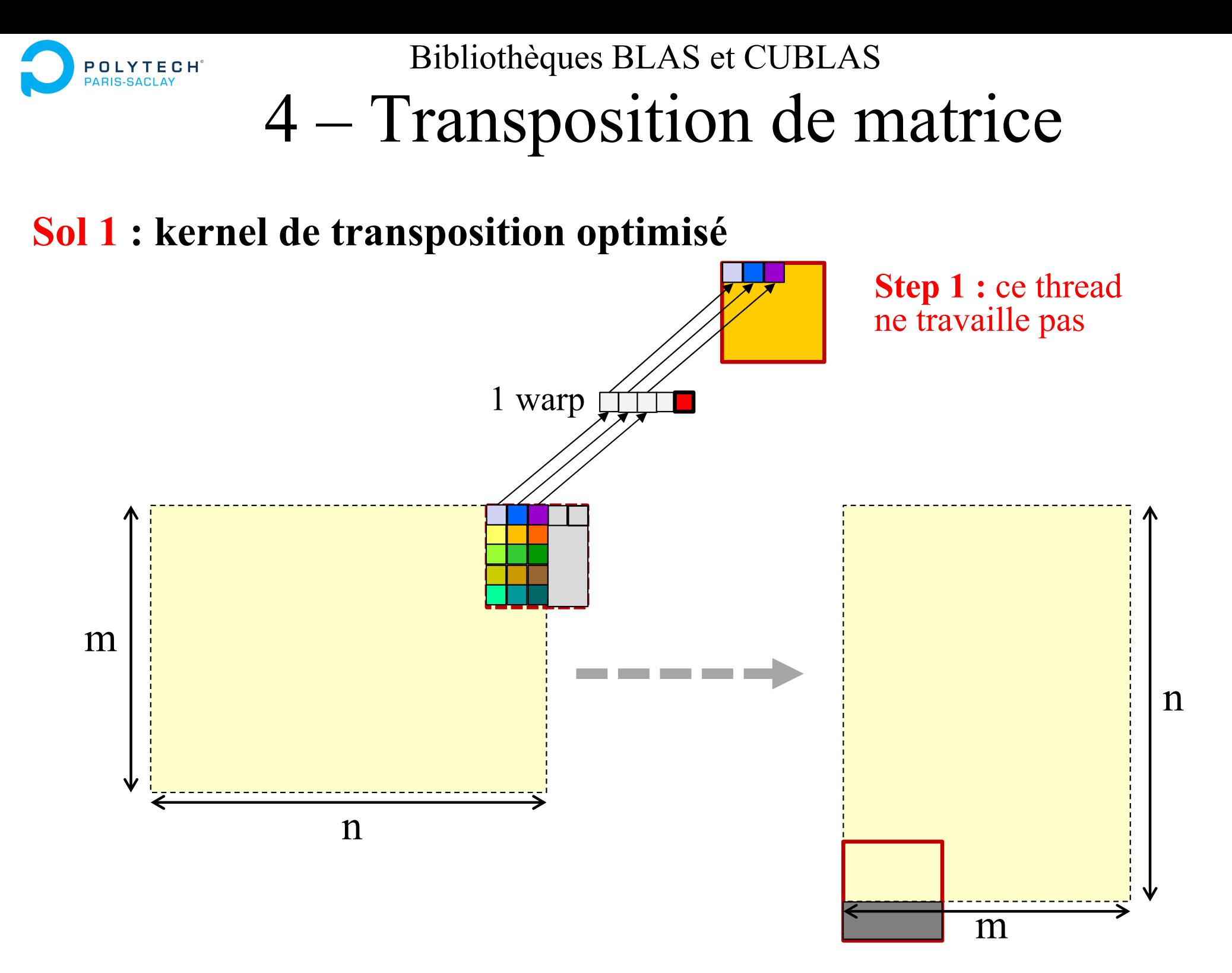

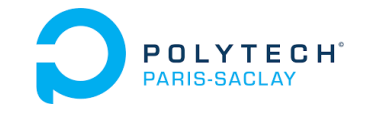

# 4 – Transposition de matrice

#### **Sol 1 : kernel de transposition optimisé**

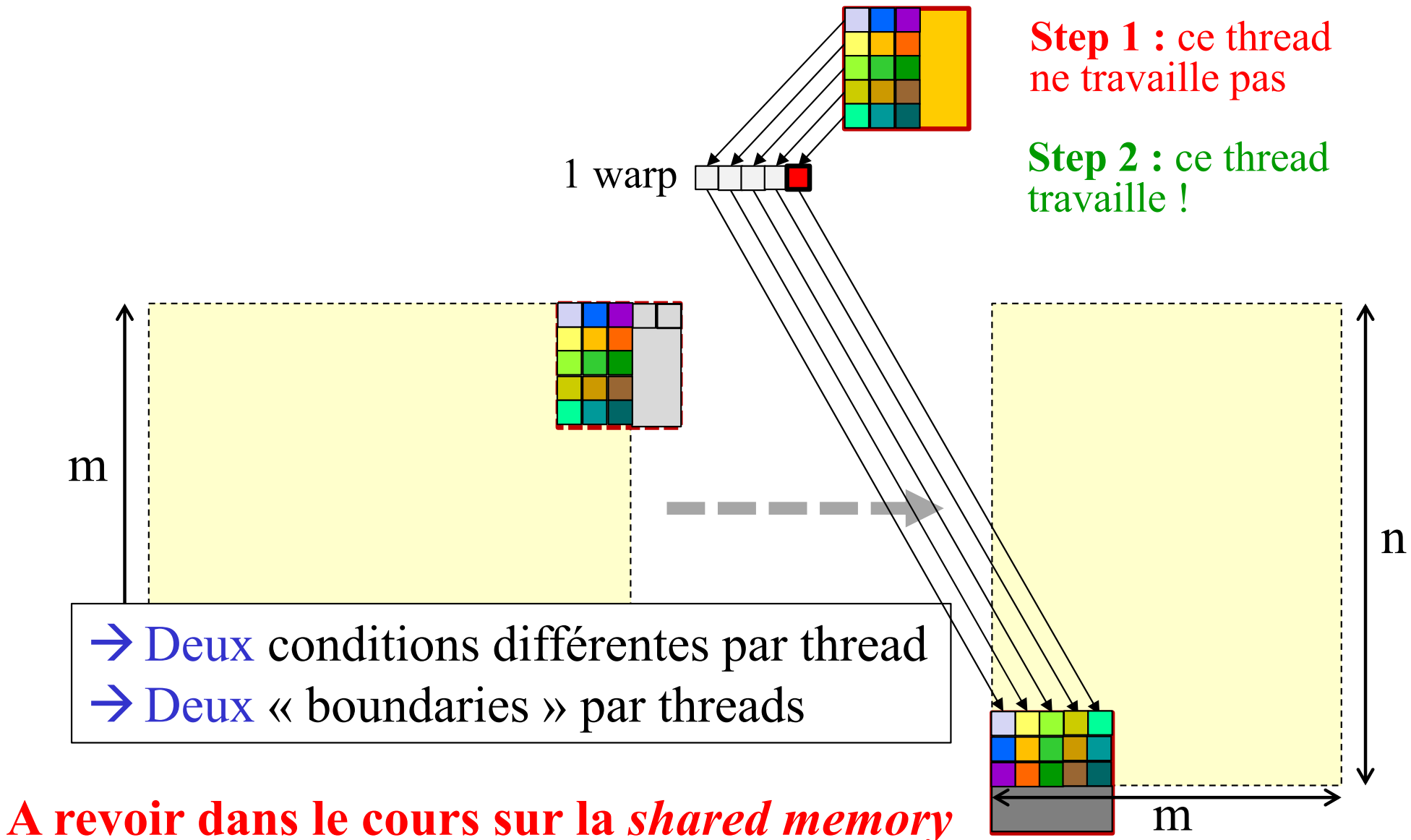

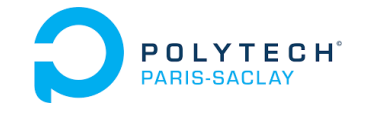

# 4 – Transposition de matrice

```
Sol 1 : kernel de transposition optimisé 
 __global__ void TransposeKernel_v1(float *MT, float *M,
                                    int mLig, int nCol)
{
int firstLibBlock = blockIdx.y*BSIZE_XY_KT1; 
int firstColBlock = blockIdx.x*BSIZE_XY_KT1; 
int lig = firstLibBlock + threadIdx.y; 
int col = firstColBlock + threadIdx.x; 
int ligT = firstColBlock + threadIdx.y; 
int colT = firstLibBlock + threadIdx.x; 
 __shared__ float shM[BSIZE_XY_KT1][BSIZE_XY_KT1];
if (lig < mLig && col < nCol) // Condition 1 
  shM
[threadIdx.y][threadIdx.x] = M[lig*nCol + col]; 
 __syncthreads(); 
if (ligT < nCol && colT < mLig) // Condition 2
```
**MT[ligT\*mLig + colT] = shM [threadIdx.x][threadIdx.y];**

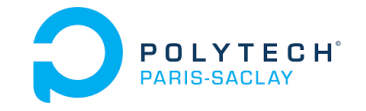

# 4 – Transposition de matrice

#### **Sol 2 : utilisation de cublasDgeam :**

Réalise le calcul de :  $C = \alpha$ .op(A) +  $\beta$ .op(B)

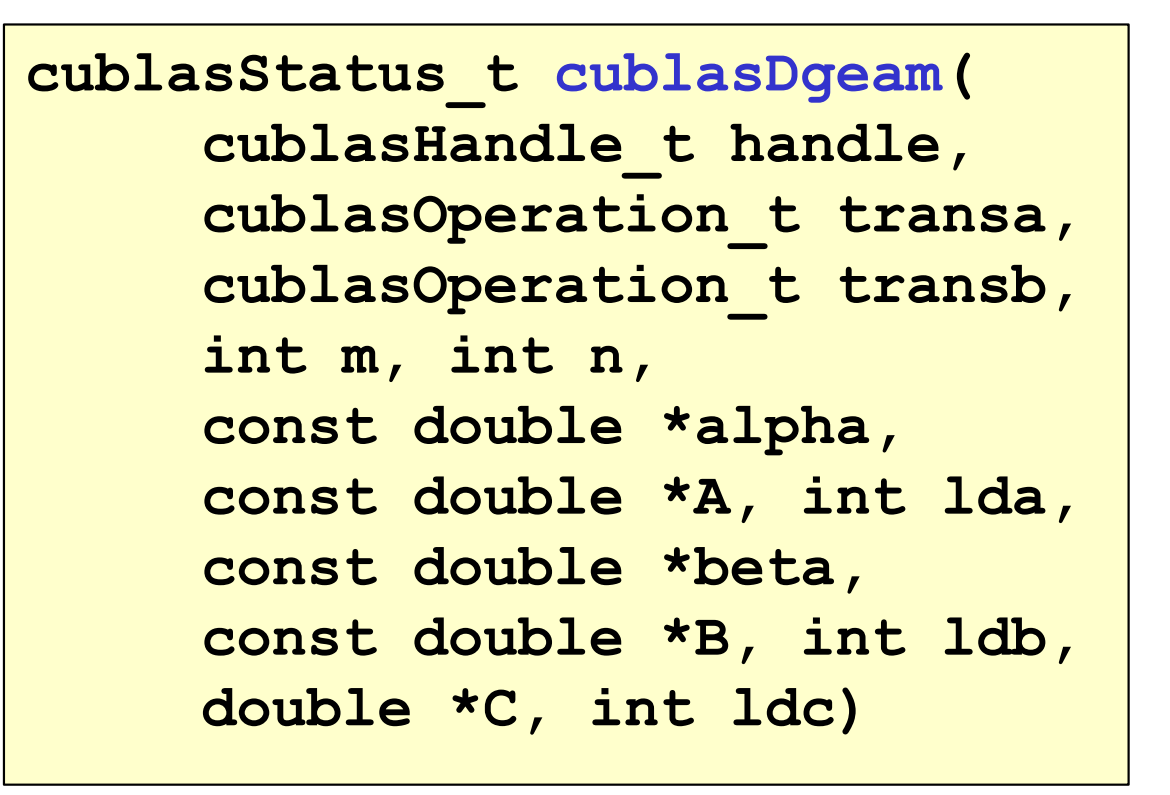

Voir aussi **cublas Sgeam(…)**

→ Permet le calcul (très rapide) d'une transposée de matrice

Rmq : on peut passer un ptr **NULL** si on ne se sert pas d'une matrice et qu'on ne fait pas d'opération dessus

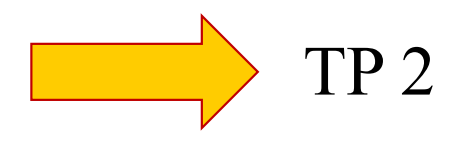

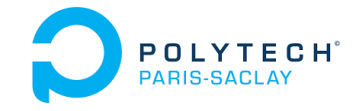

# 4 – Transposition de matrice

#### **Sol 3 : calcul de C T en stockage** *column major* **:**

- A partir de A et B, calculer  $C<sup>T</sup>$  au lieu de C (=A×B) … grâce aux propriétés de l'algèbre linéaire et des CUBLAS…
- $\rightarrow$  Donc obtenir C T stockée en *column major*
- → Donc obtenir C dans un tableau C/C++/CUDA en *row major*

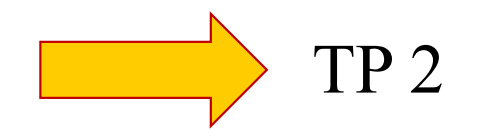

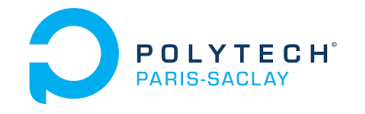

# Bibliothèque CUBLAS

- 1 Les bibliothèques BLAS
- 2 CUBLAS *vs* BLAS
- 3 La fonction *cublasDgemm*
- 4 Transposition de matrice
- **5 – Espace de stockage pour** *cublasDgemm*
- 6 CUBLAS avec TensorCores
- 7 Adresse mémoire d'un *symbol*

# 5 – Espace de stockage pour *cublasDgemm*

**Autres paramètres (doc NVIDIA)**

**Les tableaux de stockages de A, B et C, peuvent être plus grands que les matrices**

On doit préciser leur dimension principale…

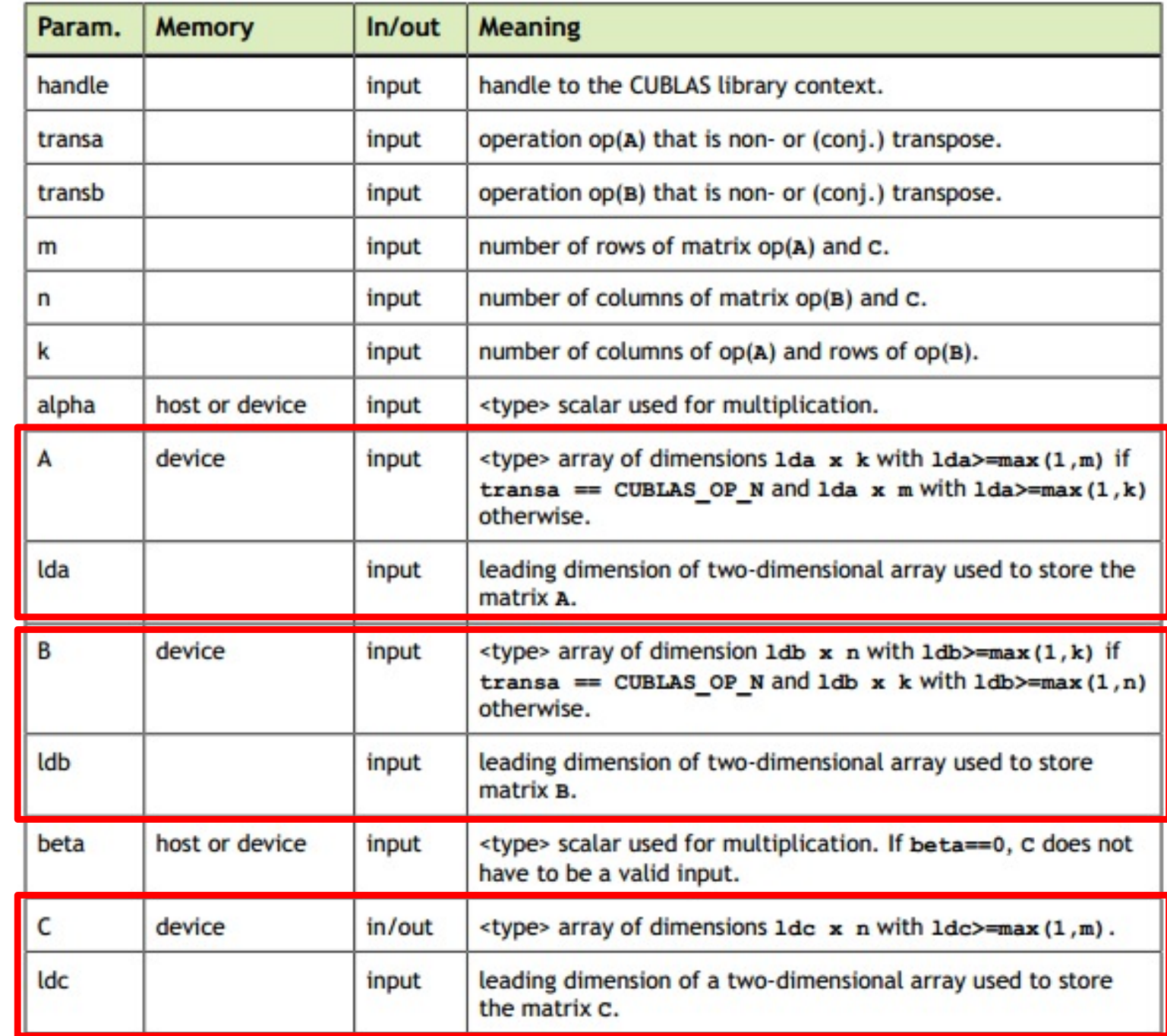

# Bibliothèques BLAS et CUBLAS 5 – Espace de stockage pour *cublasDgemm*

#### **Les espaces de stockage peuvent être plus grand que les matrices :**

- • Réutilisation d'un espace alloué précédemment
- Espace de stockage dimensionné au maximum

•

…

- •• Calcul sur des sous-matrices
- La fonction **cblas\_dgemm** doit connaitre :
	- •le nombre de colonnes de la matrice
	- •le nombre de colonnes de l'espace de stockage

## **Pour savoir combien d'espace sauter entre deux lignes**

Ex : en *row major* sans transposer A et B : il faut sauter  $1da - k$ , avec :  $1da \ge k$ ,  $1db \ge n$ ,  $1dc \ge n$ 

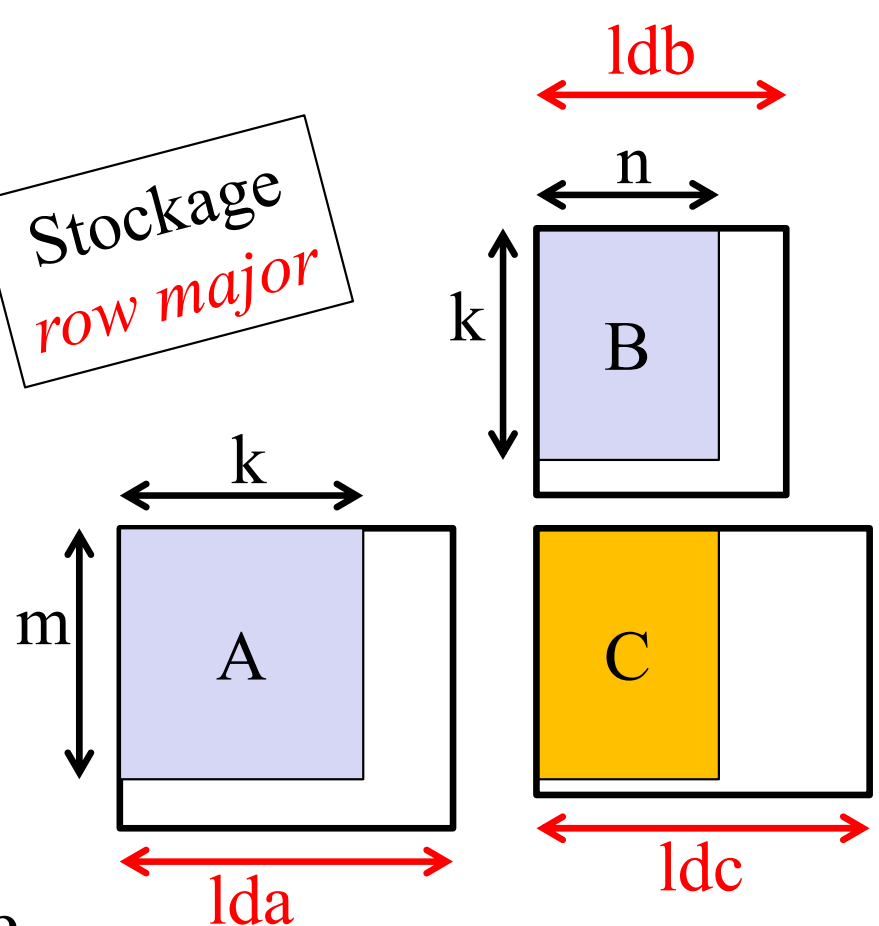

# 5 – Espace de stockage pour *cublasDgemm*

#### **Les espaces de stockage peuvent être plus grand que les matrices :**

- • Réutilisation d'un espace alloué précédemment
- Espace de stockage dimensionné au maximum
- •• Calcul sur des sous-matrices
- •…external contract of the contract of the contract of the contract of the contract of the contract of the contract of the contract of the contract of the contract of the contract of the contract of the contract of the contr

La fonction **cublasDgemm** impose un stockage en *column major* :

- •Sans transposer A et B il faut :  $lda \ge m$ ,  $ldb \ge k$ ,  $ldc \ge m$
- •En transposant A il faut :  $\text{Id} a \geq k$
- •En transposant B il faut :  $\frac{1}{db} \ge n$  TP 2

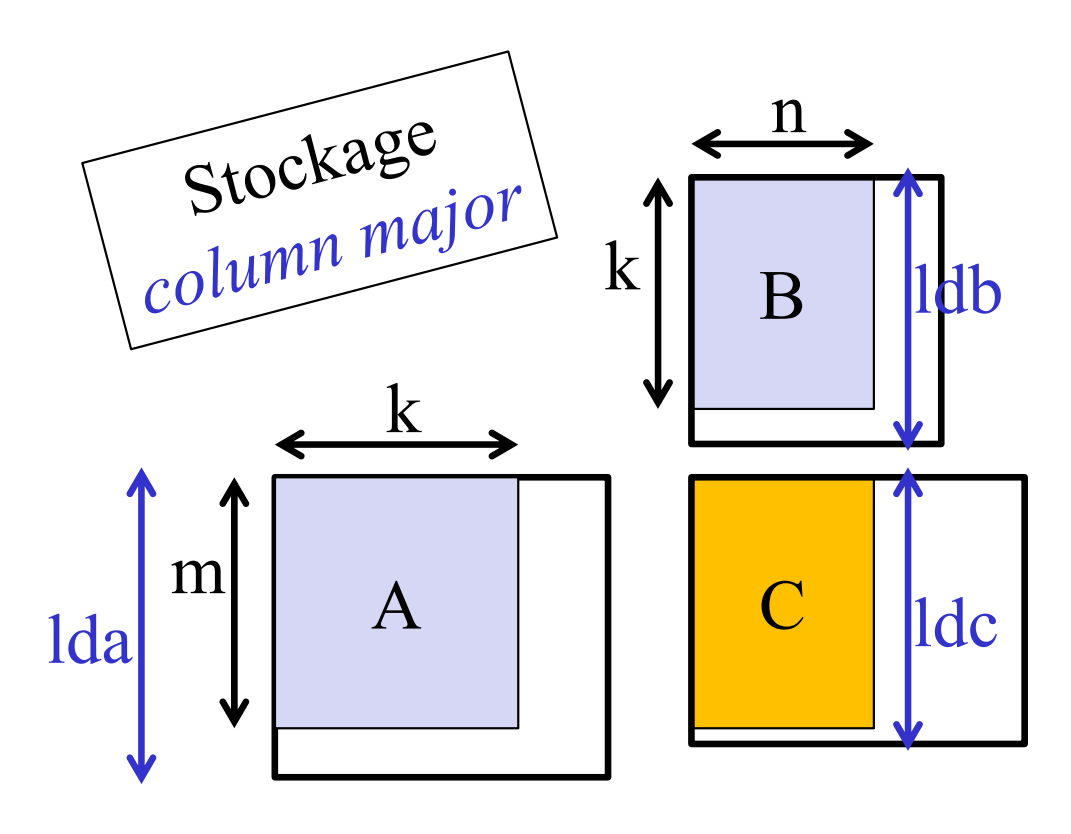

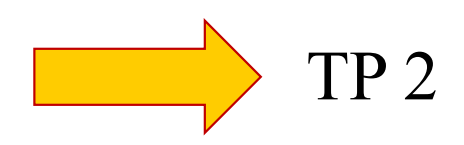

Bibliothèques BLAS et CUBLAS POLYTECH<sup>®</sup> 5 – Espace de stockage pour *cublasDgemm*

#### **Spécification de lda et ldb**

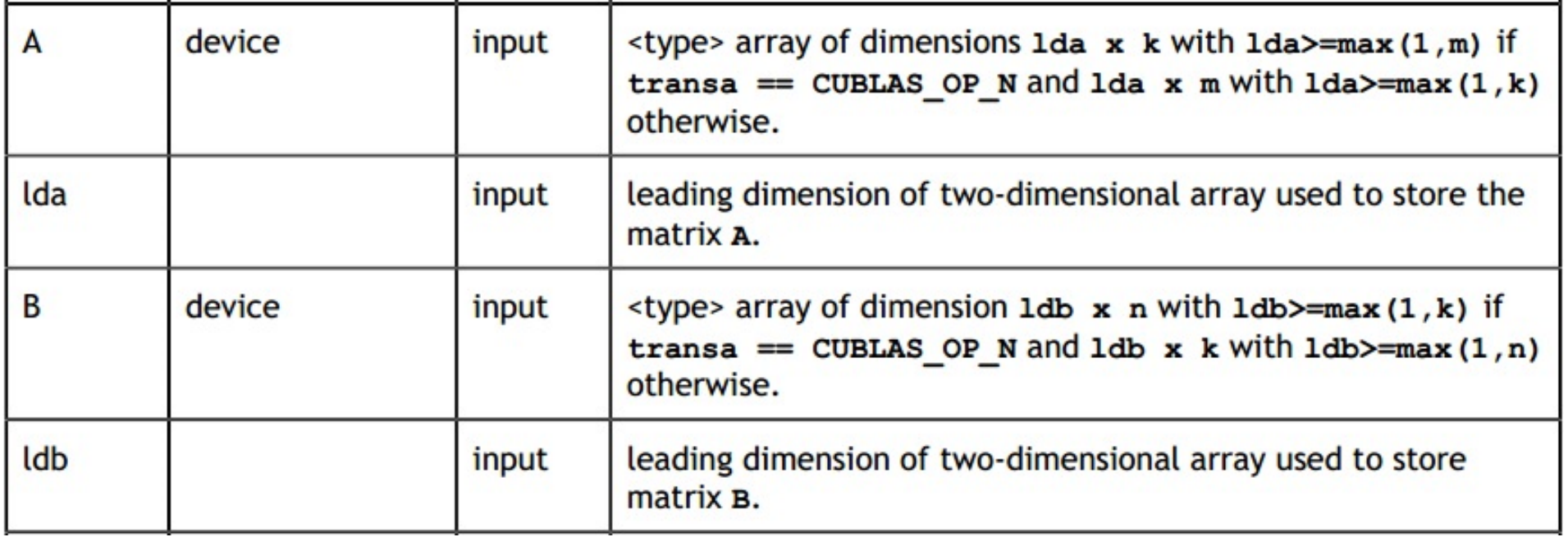

- Un tableau A d'un espace total de *m*<sup>×</sup>*k* eléments suffira
- Si on ne demande pas de transposer A on indiquera  $\text{1da} = m$  (ou plus) Sinon on indiquera  $\text{Ida} = k$  (ou plus)
- Un tableau B d'un espace total de *k*<sup>×</sup>*<sup>n</sup>* eléments suffira
- Si on ne demande pas de transposer B on indiquera  $\text{lab} = k$  (ou plus) Sinon on indiquera  $\text{Ida} = n$  (ou plus)

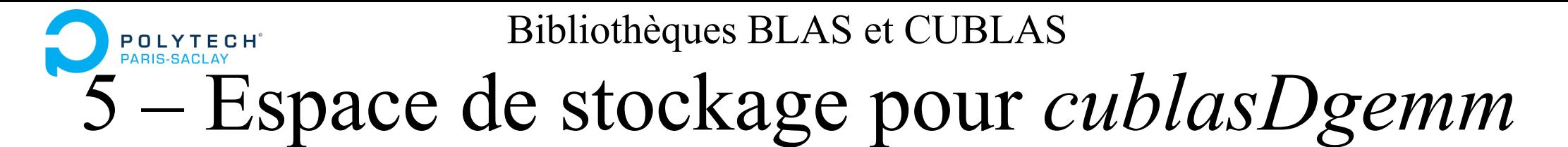

#### **Spécification de ldc**

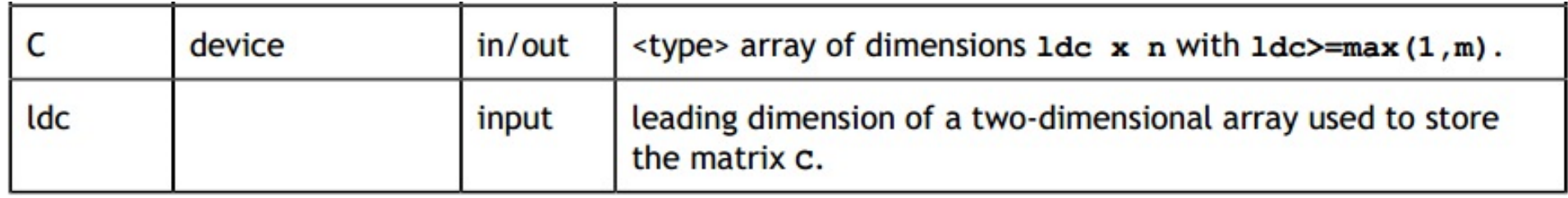

- Un tableau C d'un espace total de *m*×*<sup>n</sup>* éléments suffira
- C sera (forcément) en *column major*
- On indiquera **ldc** *= m* (ou plus)

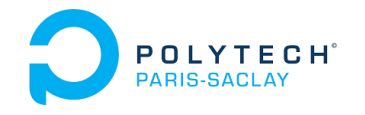

# Bibliothèque CUBLAS

- 1 Les bibliothèques BLAS
- 2 CUBLAS *vs* BLAS
- 3 La fonction *cublasDgemm*
- 4 Transposition de matrice
- 5 Espace de stockage pour *cublasDgemm*
- **6 – CUBLAS avec TensorCores**
- 7 Adresse mémoire d'un *symbol*

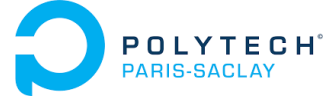

# 6 – CUBLAS avec TensorCores

## **L'appel aux TensorCores nécessite plus d'informations**

- •On passe par une **nouvelle fonction** CUBLAS (*cublasGemmEx()* )
- •On précise les **types** des opérandes, du résultats, et des calculs internes
- $\bullet$ On précise le **type d'algorithme** à utiliser – *deprecated on Ampere archi.*

```
\ncublassstatus_t cublasGemmEx(\n  
$$
C = \alpha. op(A) \times op(B) + \beta. C
$$
\n\ncublasOperation_t transa, cublasOperation_t transb,\n  int m, int n, int k,\n  const void *alpha,\n  cost void *A, cudabataType_t Atype, int lda,\n  const void *B, cudabataType_t Btype, int ldb,\n  const void *beta,\n  void *C, cudabataType_t Ctype, int ldc,\n  cudabataType_t computeType,\n  cublasGemmAlgo_t algo)\n  TP2\n
```

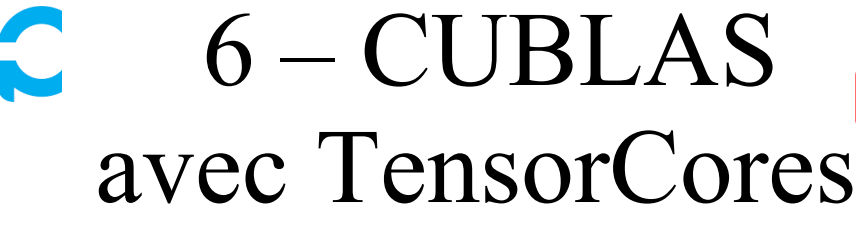

# **L'appel aux TensorCores nécessite plus d'info :**

 $C = A \times B$ :

- On peut fixer la précision des données en 16/32/64 bits (matrices A, B et C)
- On peut fixer la précision des calculs en 16/32/64 bits
- On peut travailler en Integer, Real ou Complex

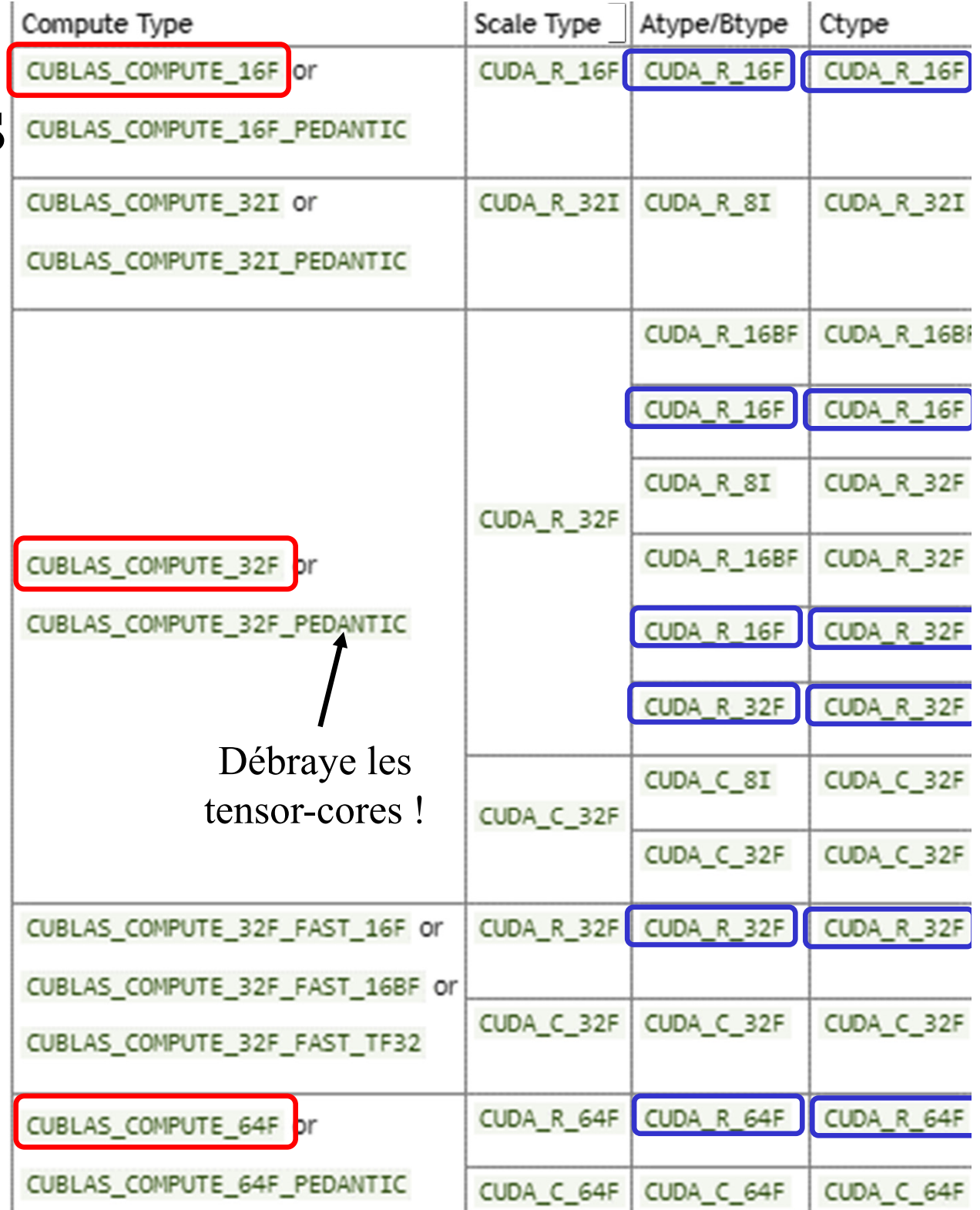

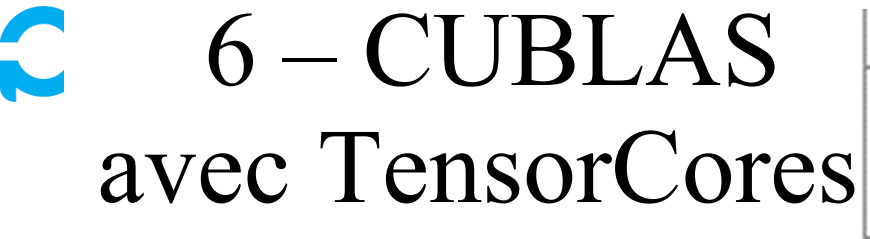

## **L'appel aux TensorCores nécessite plus d'info :**

 $C = A \times B$ :

- On peut utiliser des types standards : CUDA\_R\_32F, CUBLAS\_COMPUTE\_32F
- Ou des types faits pour des calculs rapides sur TC en simple précision mais avec une précision réduite : CUBLAS\_COMPUTE \_32F\_FAST\_TF32

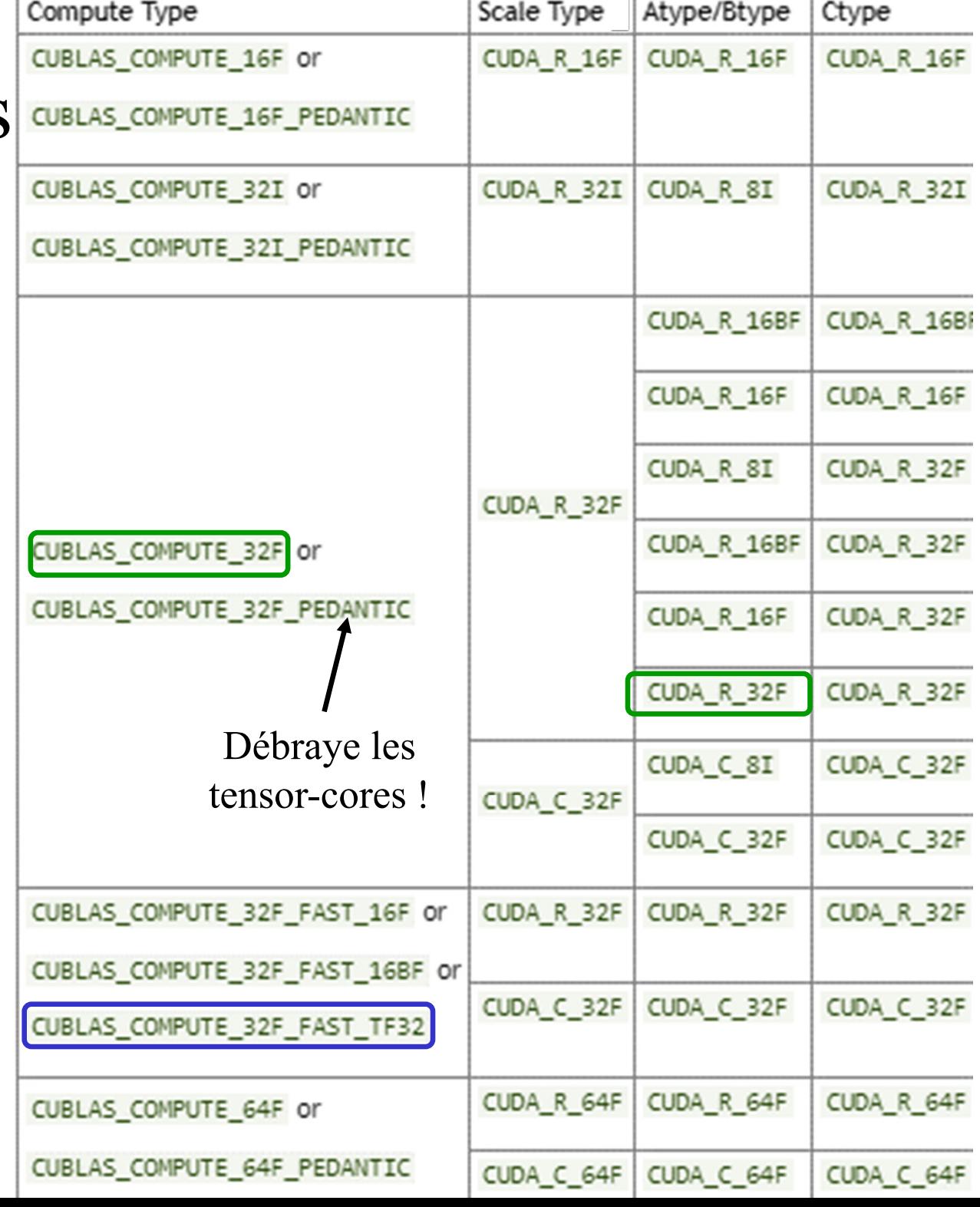

 $\mathbb{R}^+$ 

the contract of the contract of the

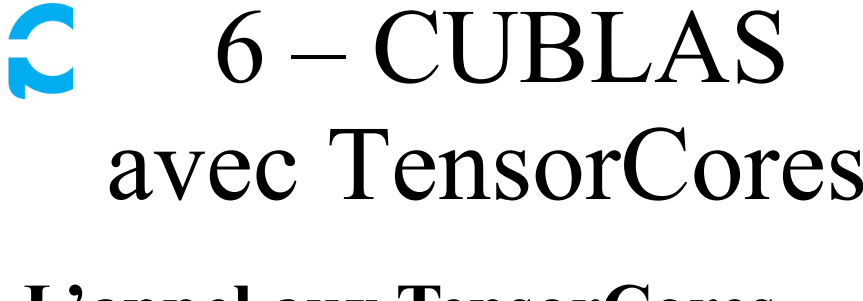

### **L'appel aux TensorCores nécessite plus d'info :**

 $C = A \times B$ :

- Ou des types faits pour des calculs en demi-précision avec risque de débordement : CUBLAS\_COMPUTE\_32F\_FAST \_16F
- Ou des types faits pour des calculs sur 16 bits avec l'amplitude de la simple précision mais avec une précision réduite : CUBLAS\_COMPUTE\_32F\_FAST \_16BF

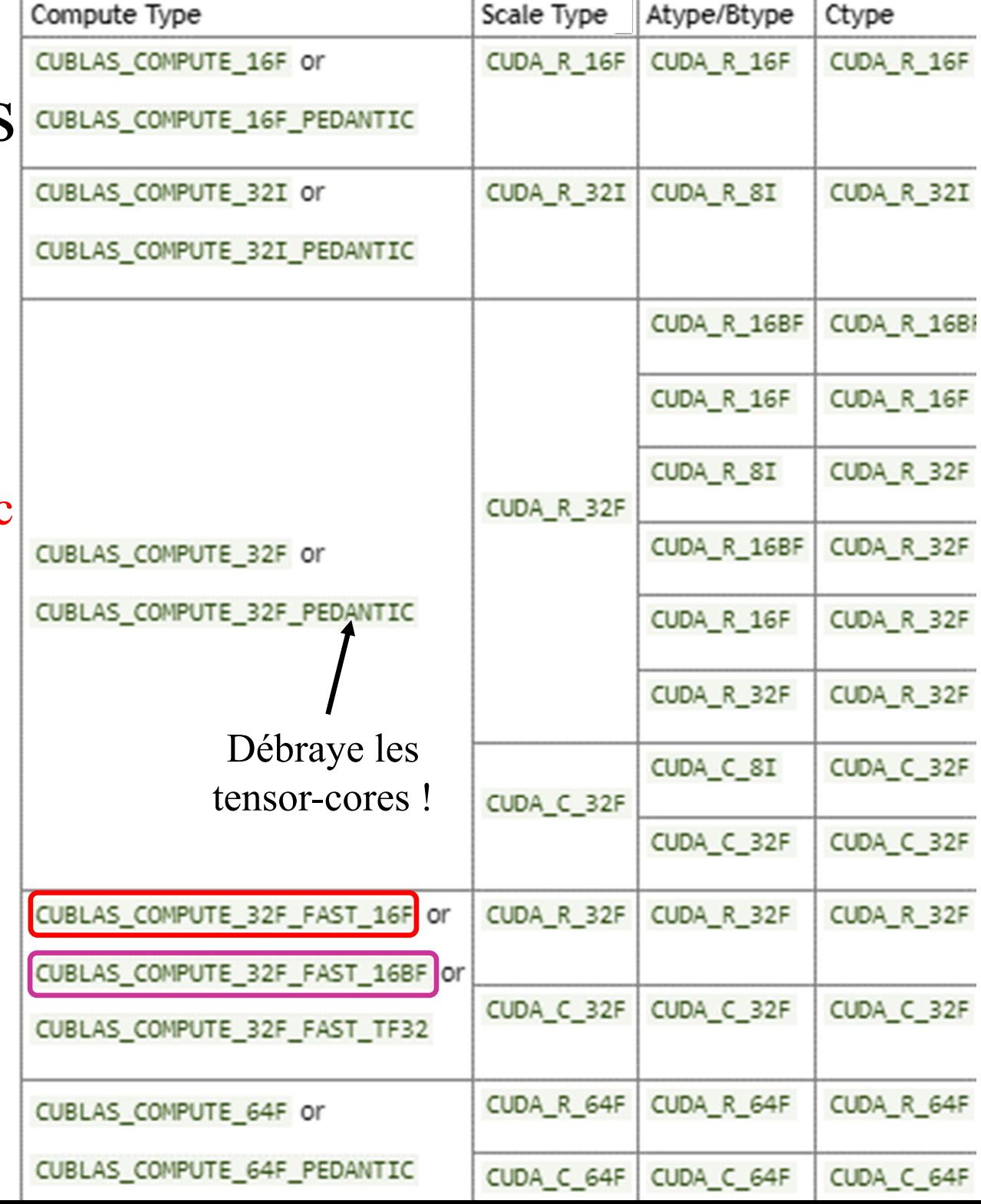

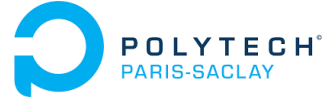

# 6 – CUBLAS avec TensorCores

## **L'appel aux TensorCores nécessite plus d'informations**

- • On peut fixer l'algorithme de multiplication à utiliser ou laisser une heuristique le choisir (fonction des données)
- $\bullet$ Inutile à partir de l'architecture AMPERE (RTX 3090) - DEPRECATED

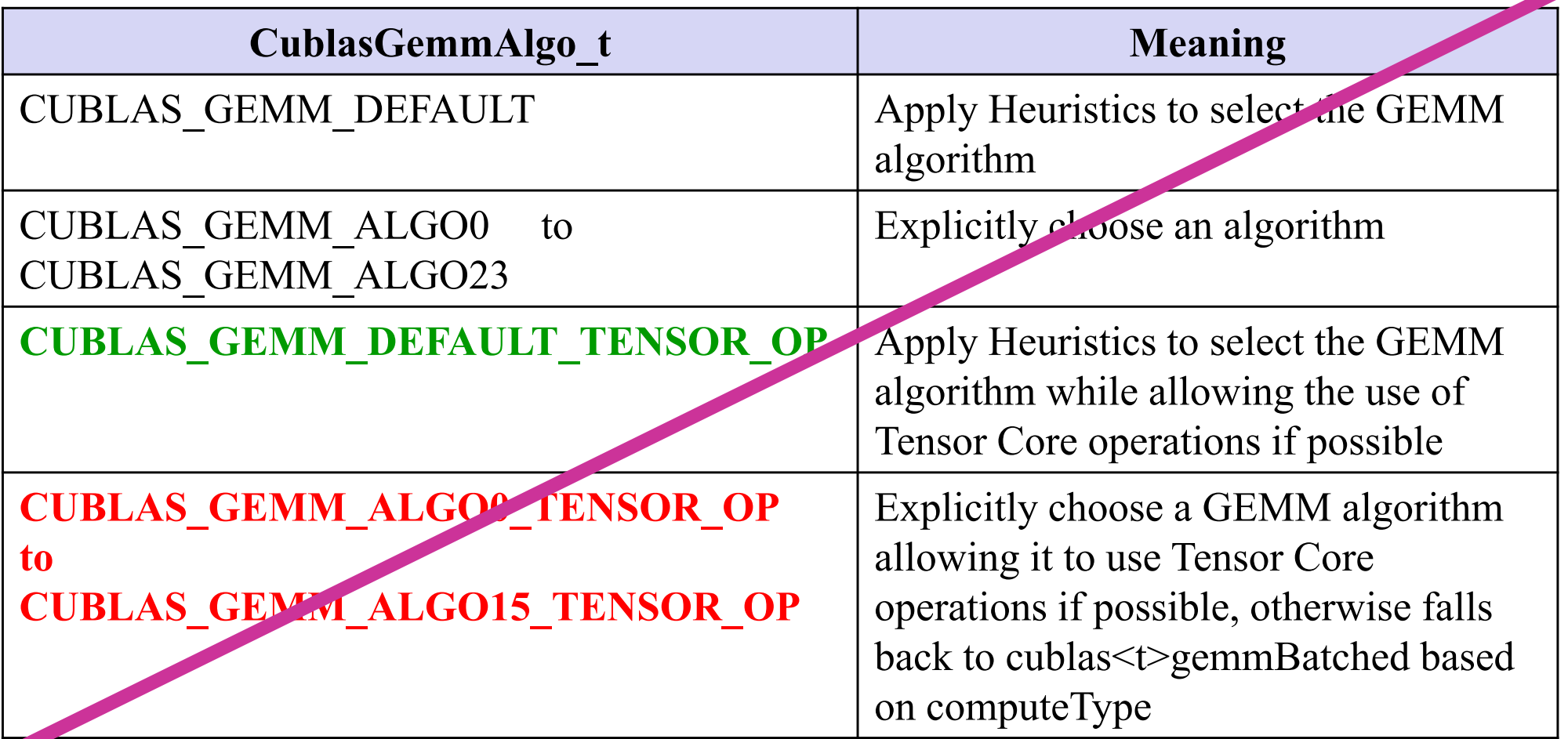

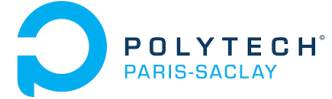

# Bibliothèques BLAS et CUBLAS 6 – CUBLAS avec TensorCores

**Multiplication de tableaux de matrices**

 $C_i =$  $\alpha$ . op $(A_i)$  $\times op(B_i)$  $+ \beta C_i$ 

**cublasGemmBatchedEx(cublasHandle\_t handle, cublasOperation\_t transa, cublasOperation\_t transb, int m, int n, int k, const void \*alpha, const void \*Aarray[], cudaDataType\_t Atype , int lda, const void \*Barray[], cudaDataType\_t Btype , int ldb, const void \*beta, void \*Carray[], cudaDataType\_t Ctype , int ldc, int batchCount , cublasComputeType\_t computeType , cublasGemmAlgo\_t algo)**

#### POLYTECH<sup>®</sup><br>PARIS-SACLAY 6 – CUBLAS avec TensorCores

**cublasGemmStridedBatchedEx(**

#### **Multiplication de longues suites de matrices**

$$
C_i = \alpha \cdot op(A + strideA * i)
$$
  
× op(B + strideB \* i)  
+ β. (C + strideC \* i)

**cublasHandle\_t handle, cublasOperation\_t transa, cublasOperation\_t transb, int m, int n, int k, const void \*alpha, const void \*A, cudaDataType\_t Atype, int lda, long long int strideA, const void \*B, cudaDataType\_t Btype, int ldb, long long int strideB, const void \*beta, void \*C, cudaDataType\_t Ctype, int ldc, long long int strideC, int batchCount, cublasComputeType\_t computeType, cublasGemmAlgo\_t algo)**

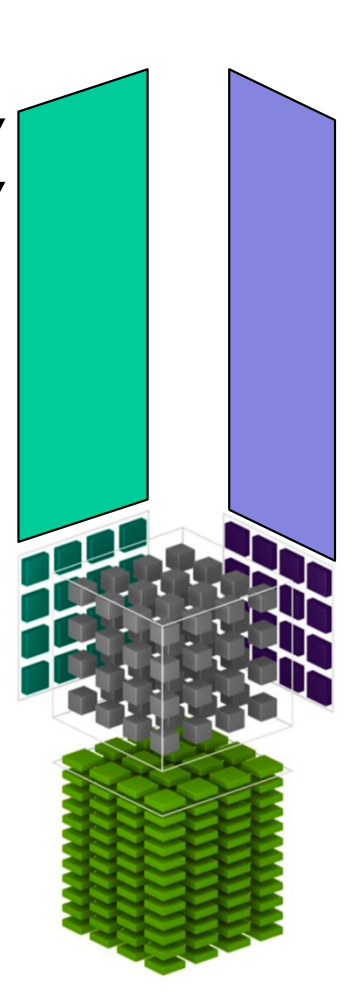

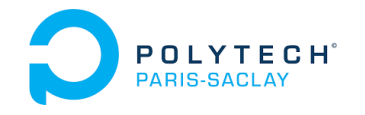

# Bibliothèque CUBLAS

- 1 Les bibliothèques BLAS
- 2 CUBLAS *vs* BLAS
- 3 La fonction *cublasDgemm*
- 4 Transposition de matrice
- 5 Espace de stockage pour *cublasDgemm*
- 6 CUBLAS avec TensorCores
- **7 – Adresse mémoire d'un** *symbol*

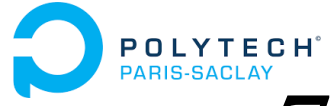

# 7 – Adresse mémoire d'un *symbol*

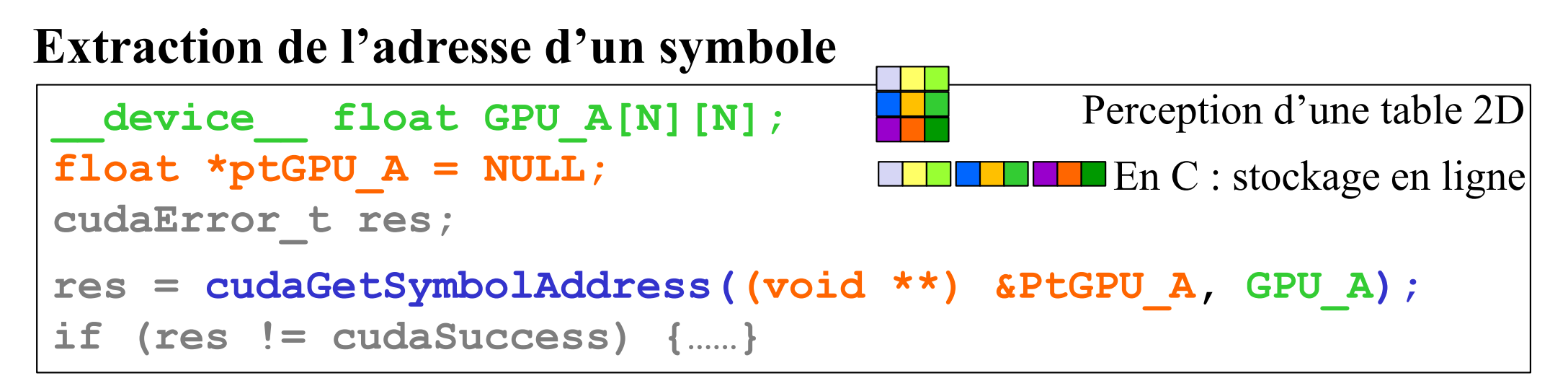

Ensuite : le symbole peut être manipulé comme une variable GPU

```
cudaMemcpy(ptGPU_A, ptCPU_A, sizeof(float)*m*k, 
           cudaMemcpyHostToDevice);
```

```
cublasSgemm(cublasHandle,
            CUBLAS_OP_T, CUBLAS_OP_T
            m, n, k,
            adrAlpha, ptGPU_A, lda, ptGPU_B, ldb,
            adrBeta, ptGPU_C, ldc);
```
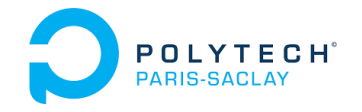

# Bibliothèque CUBLAS

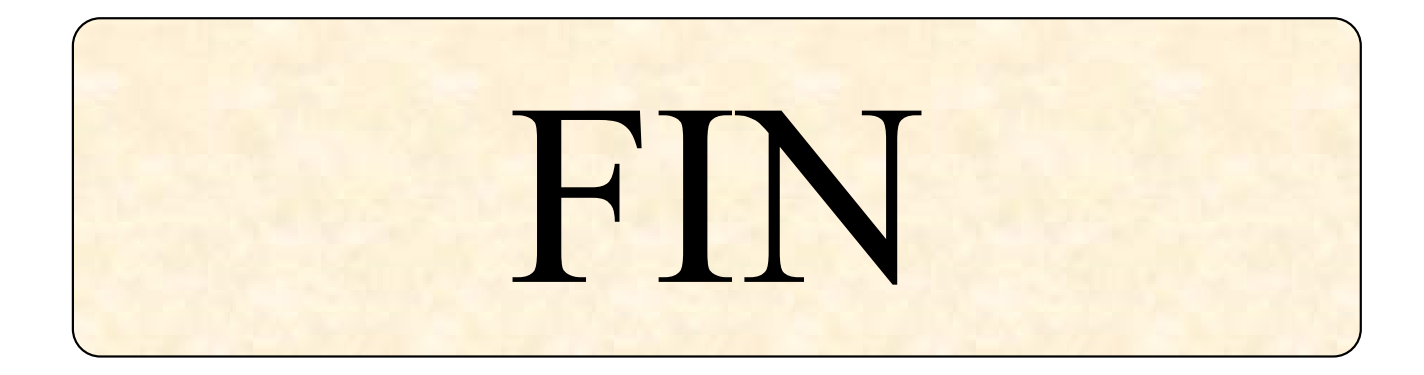